How to install DinoCapture on Vista x64 OS

Step.1

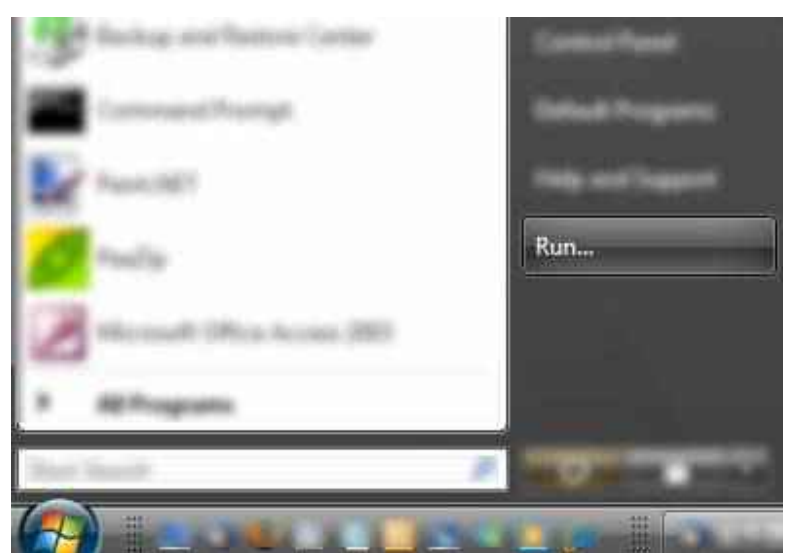

## Step.2

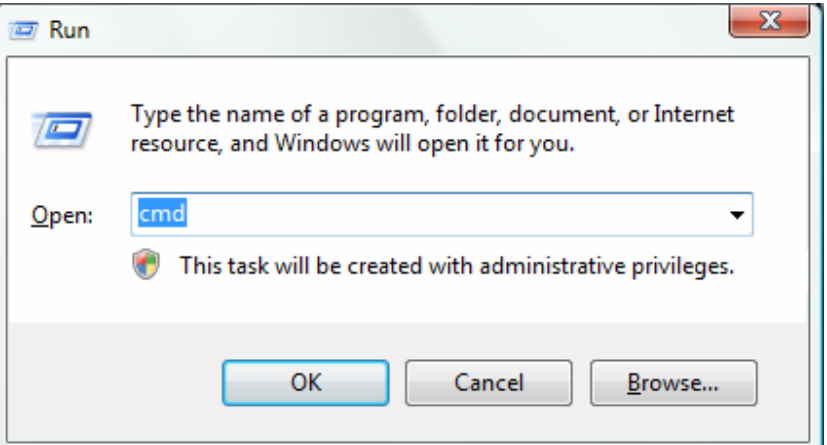

## Step.3

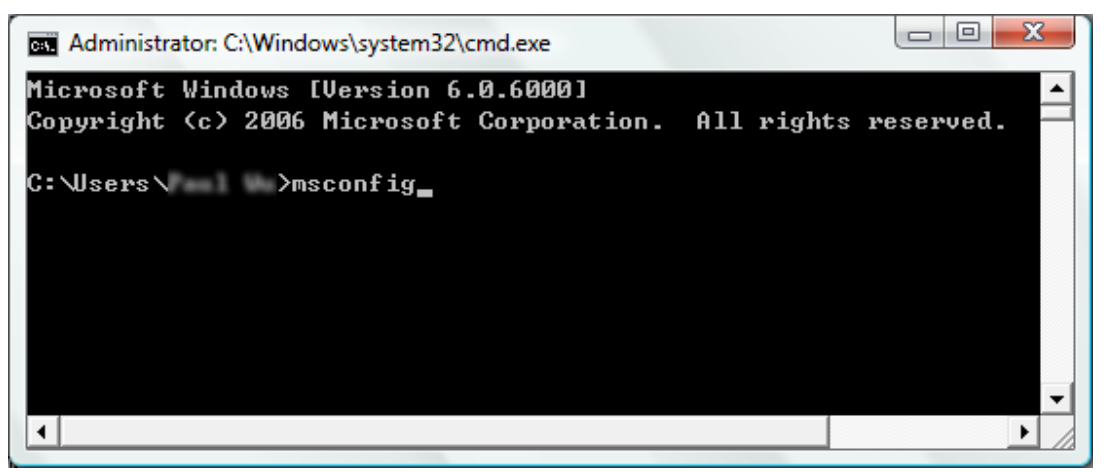

## Step.4

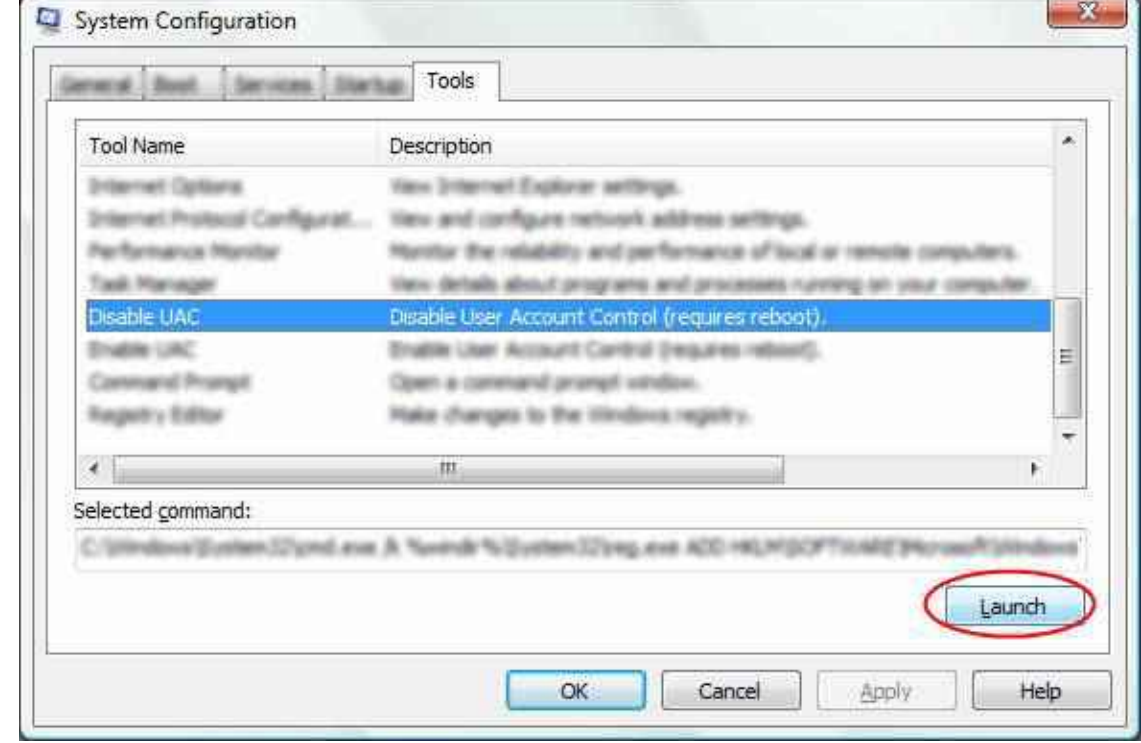

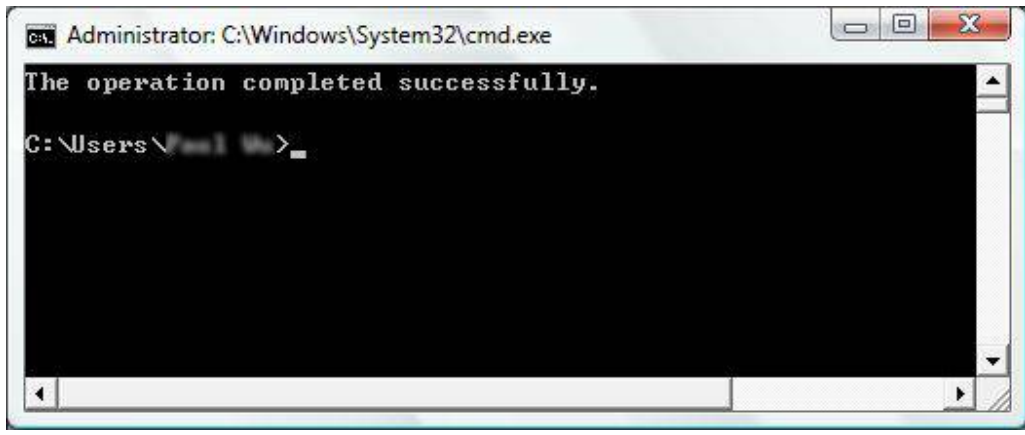

Step.5

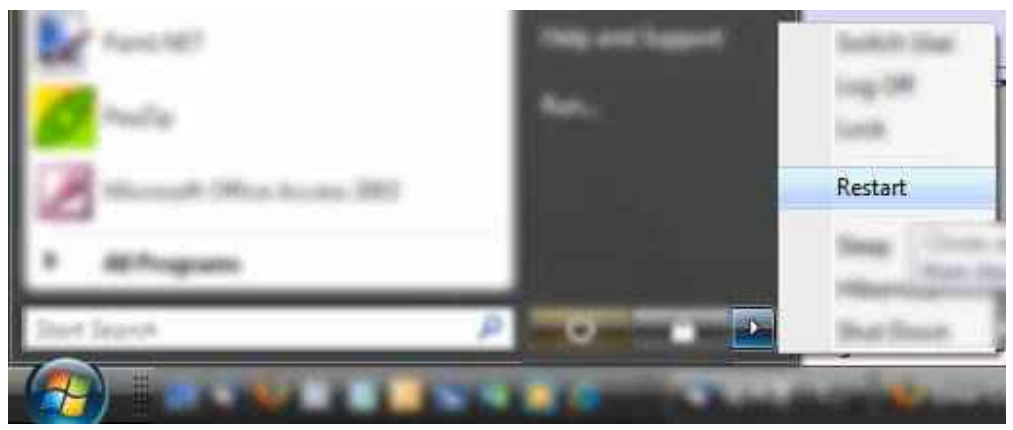

Step.6

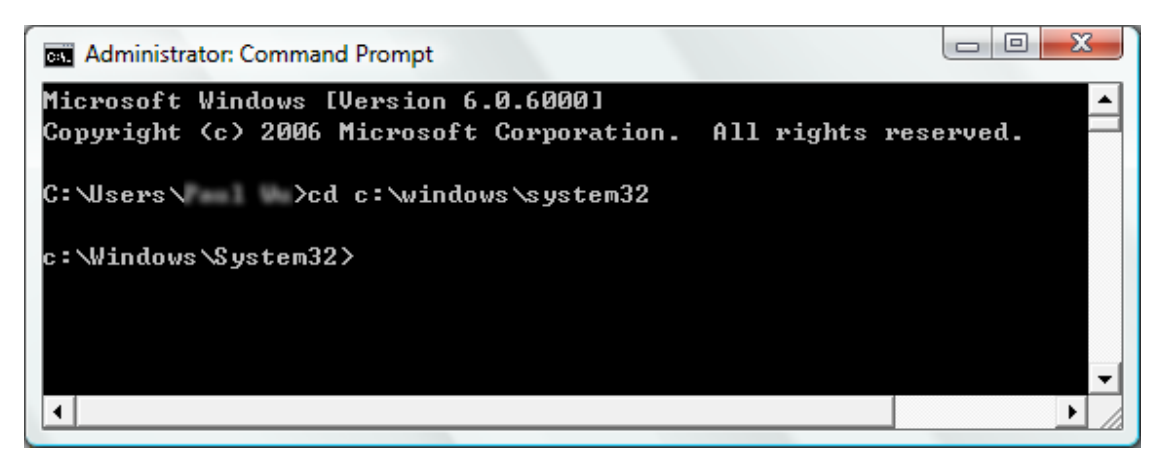

Step.7

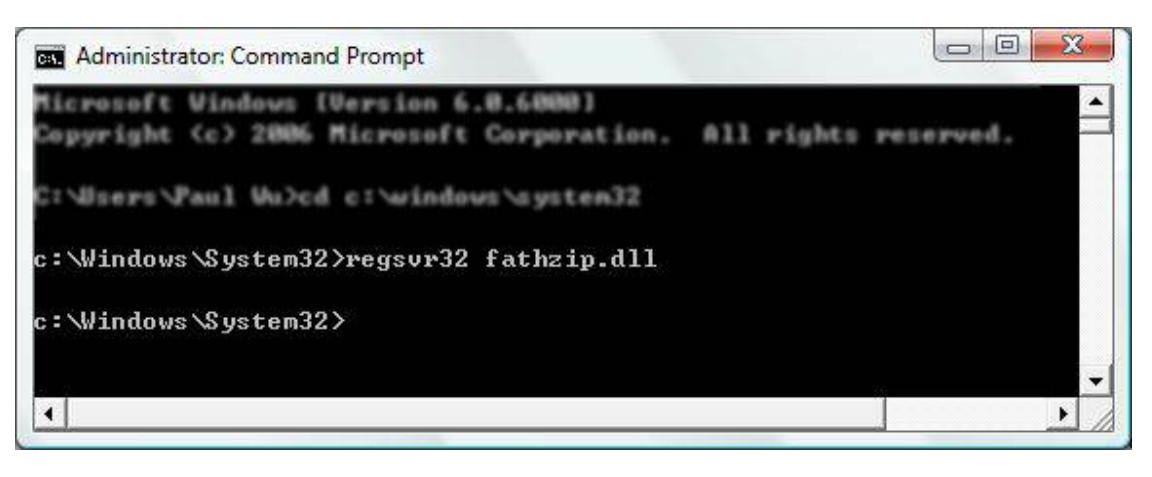

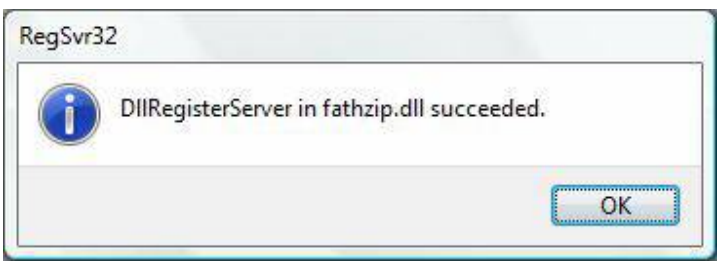

Step.8

Install the DinoCapture program.

(If the Dinocapture had installed before, please uninstall the DinoCapture first)